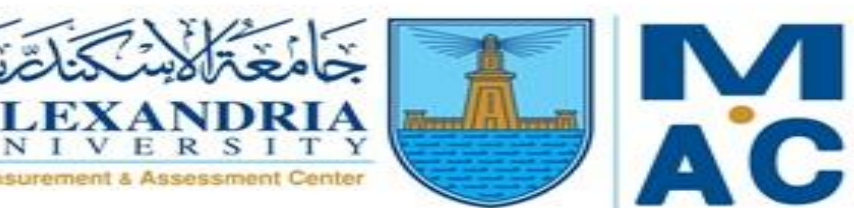

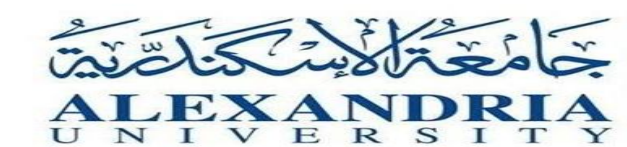

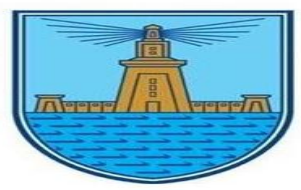

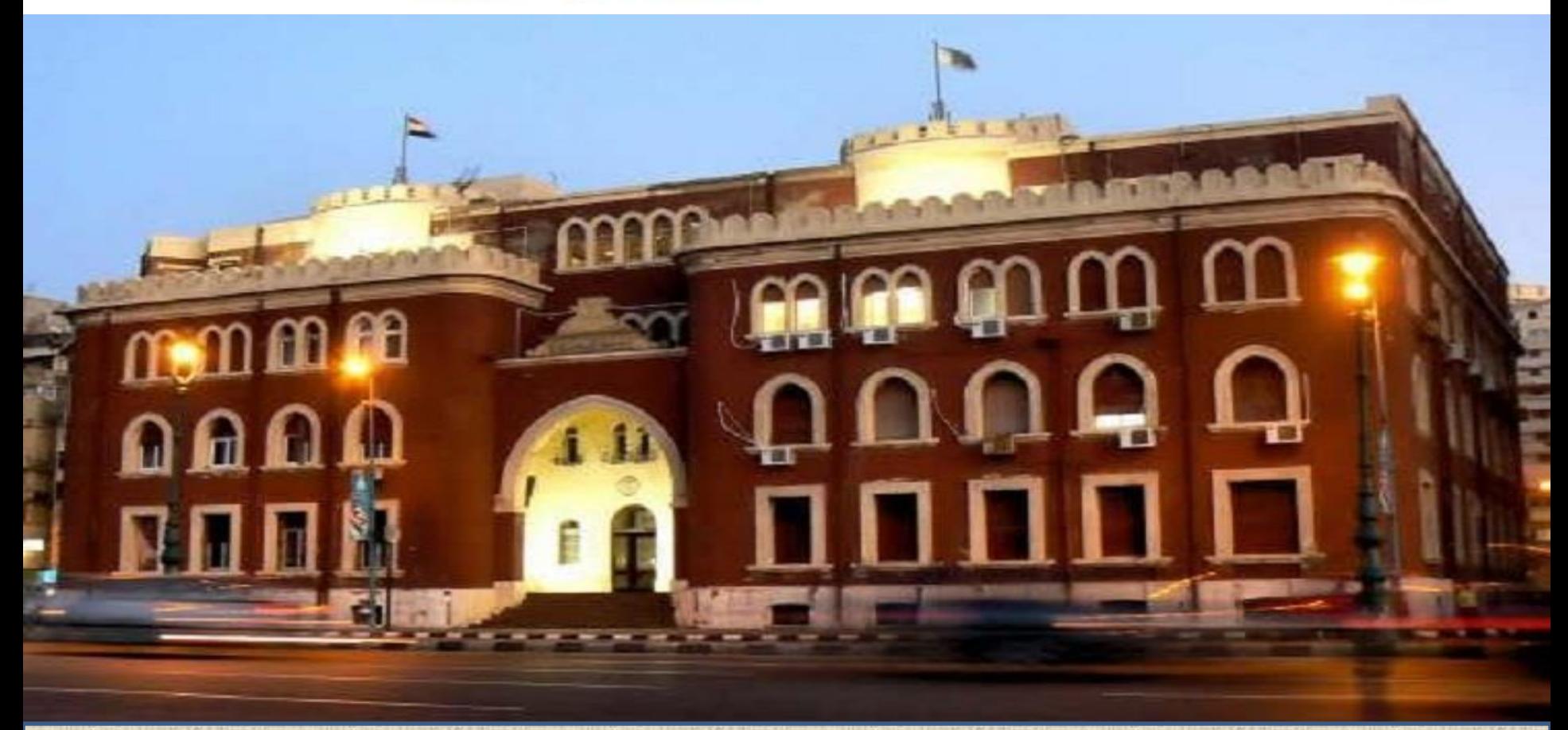

**دليل الطالب للدخول على Email الجامعى، والدخول على Teams-Microsoft**

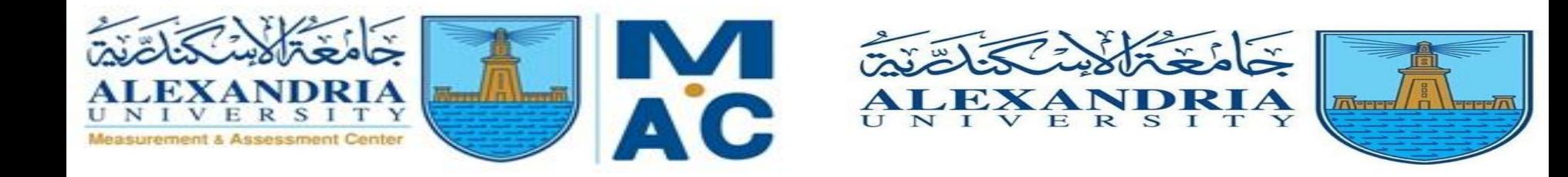

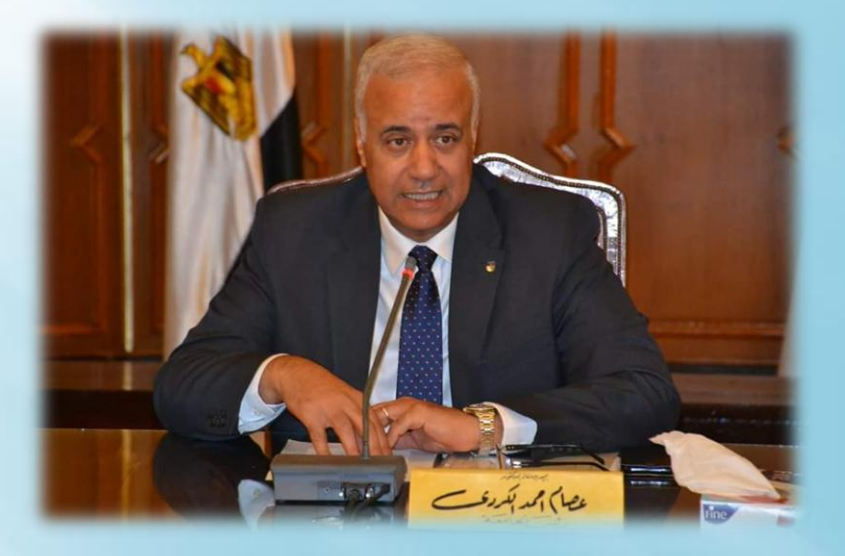

## الاستاذ الدكتور<br>عصام الكـردي<br>رئيس جـامعة الاسكندرية

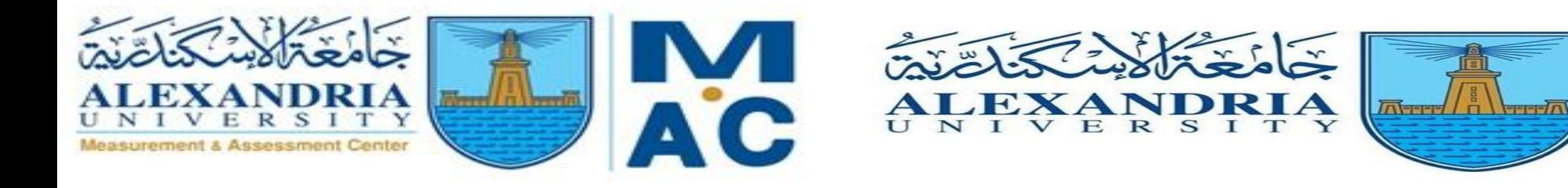

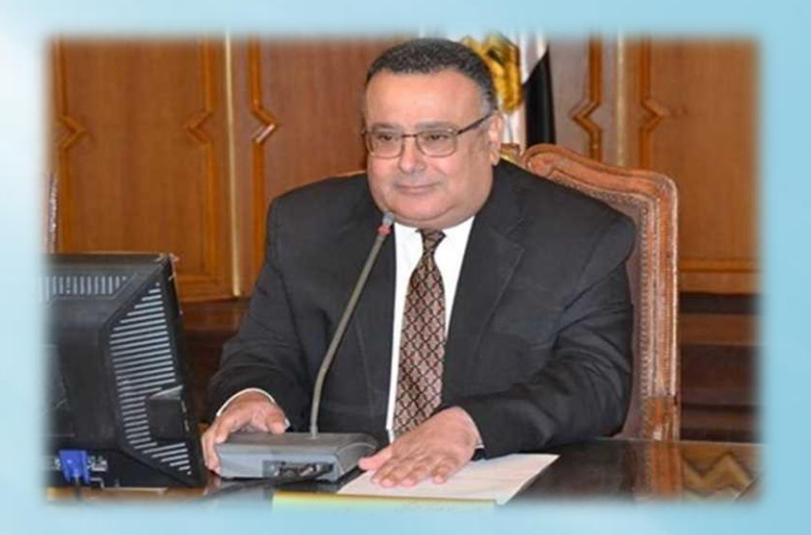

## الاستاذ الدكتور هشام جابر نائب رئيس الجامعة لشئون التعليم والطلاب والقائم باعمال نائب رئيس الجامعة لشئون الدراسات العليا والبحوث

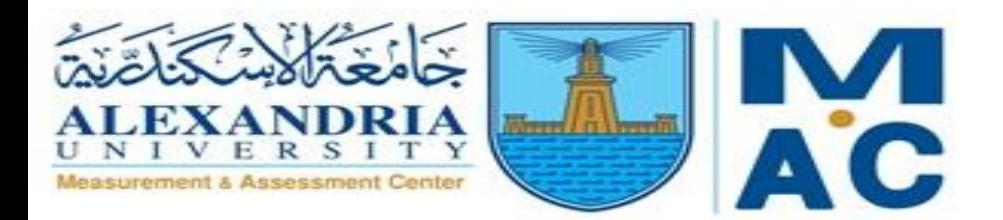

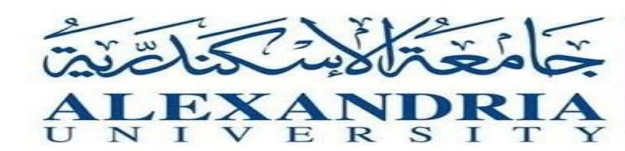

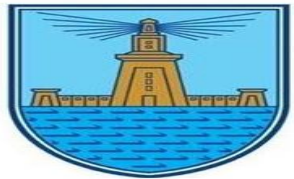

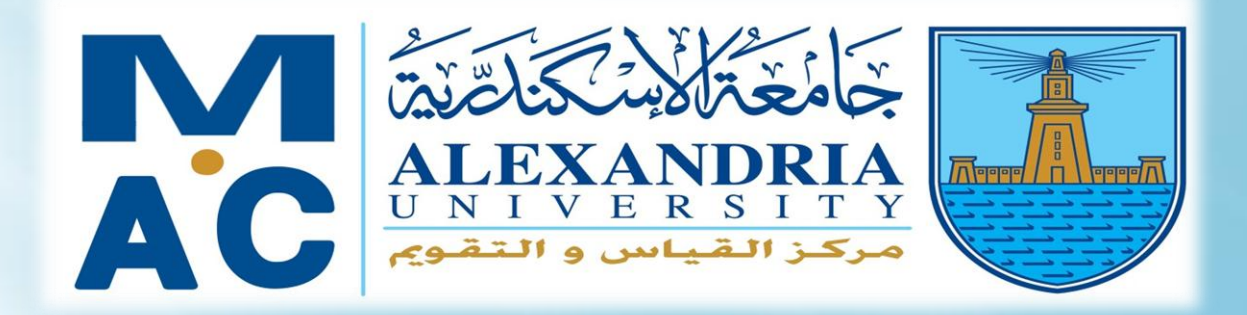

## مركز القياس والتـقويـم<br>جـامعة الاسكندرية

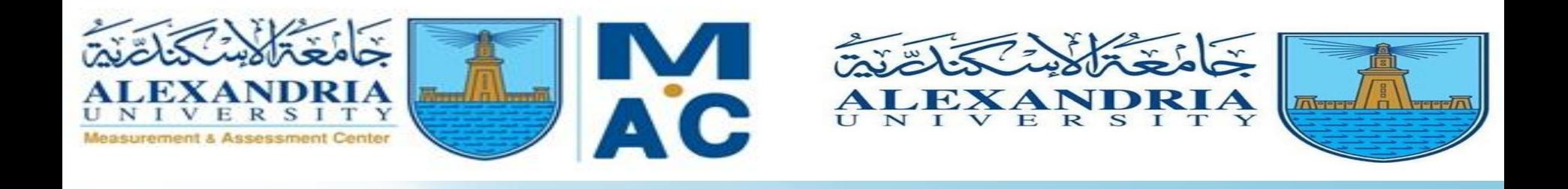

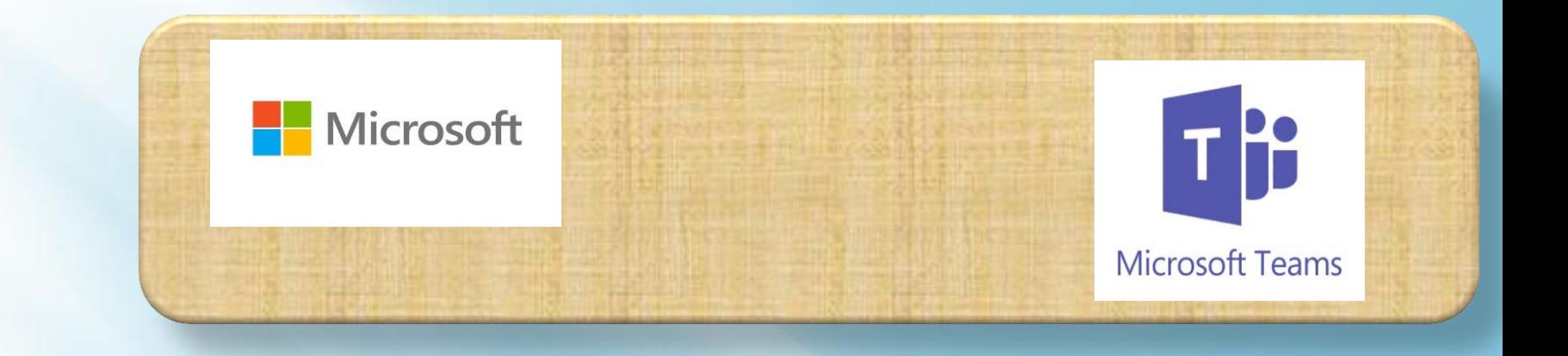

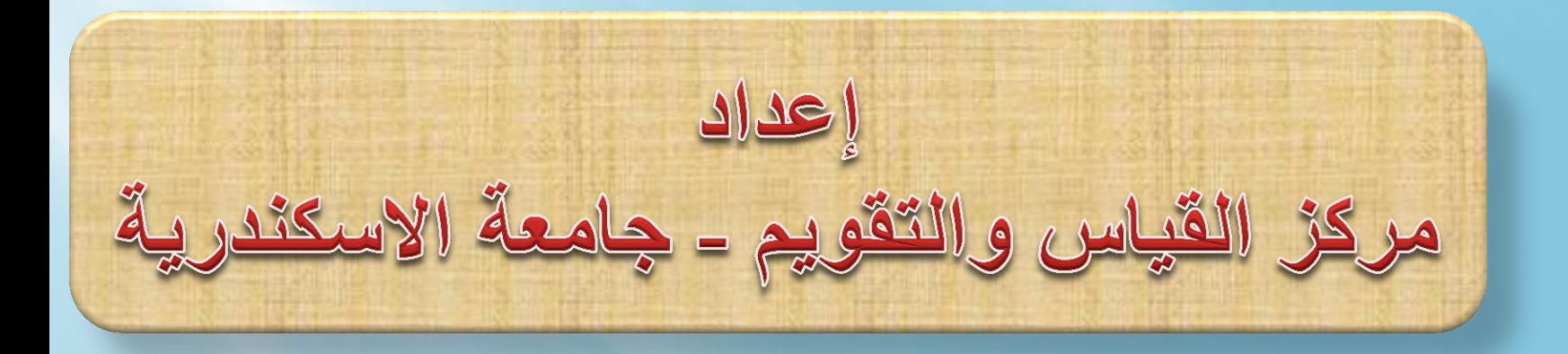

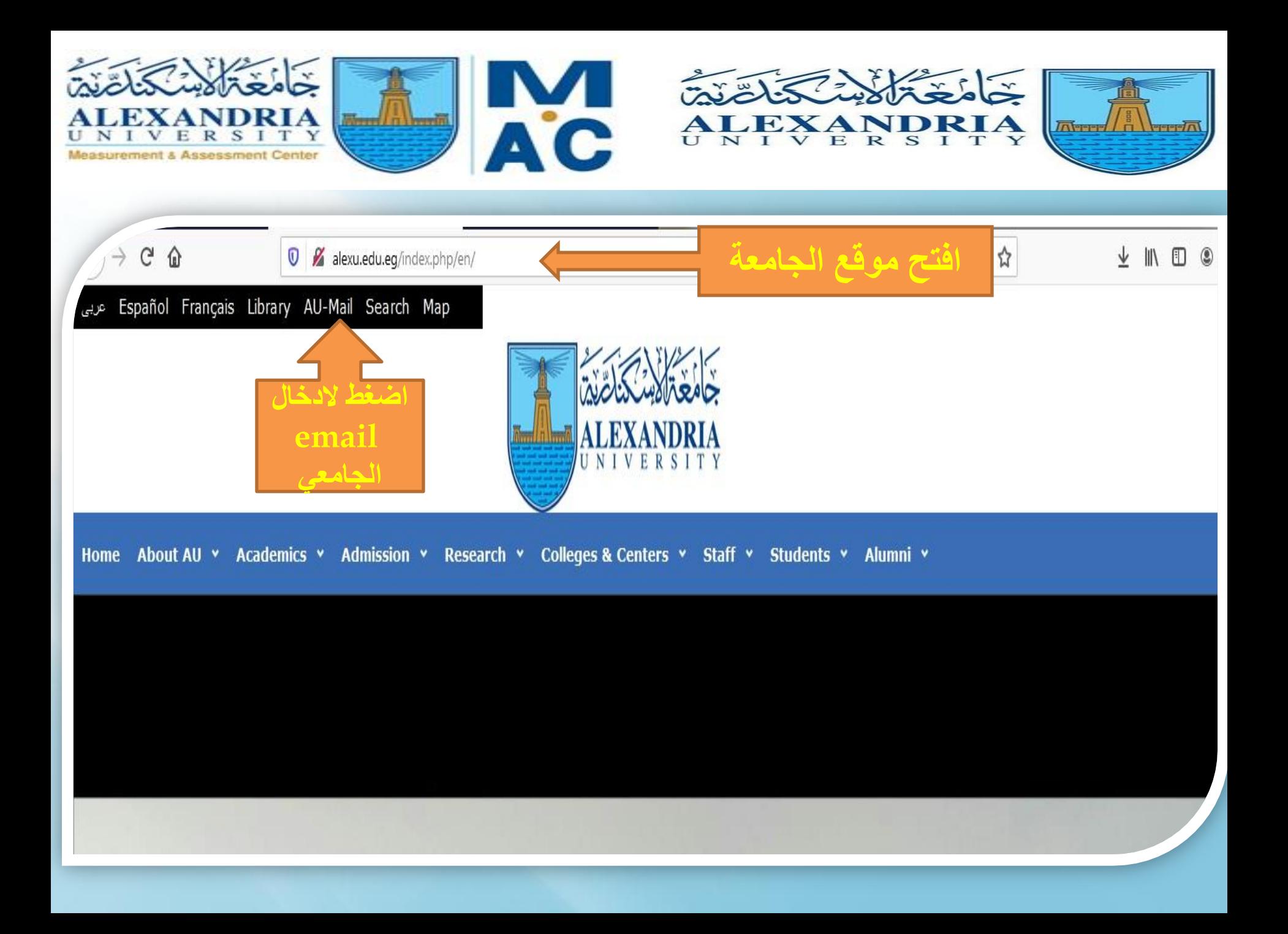

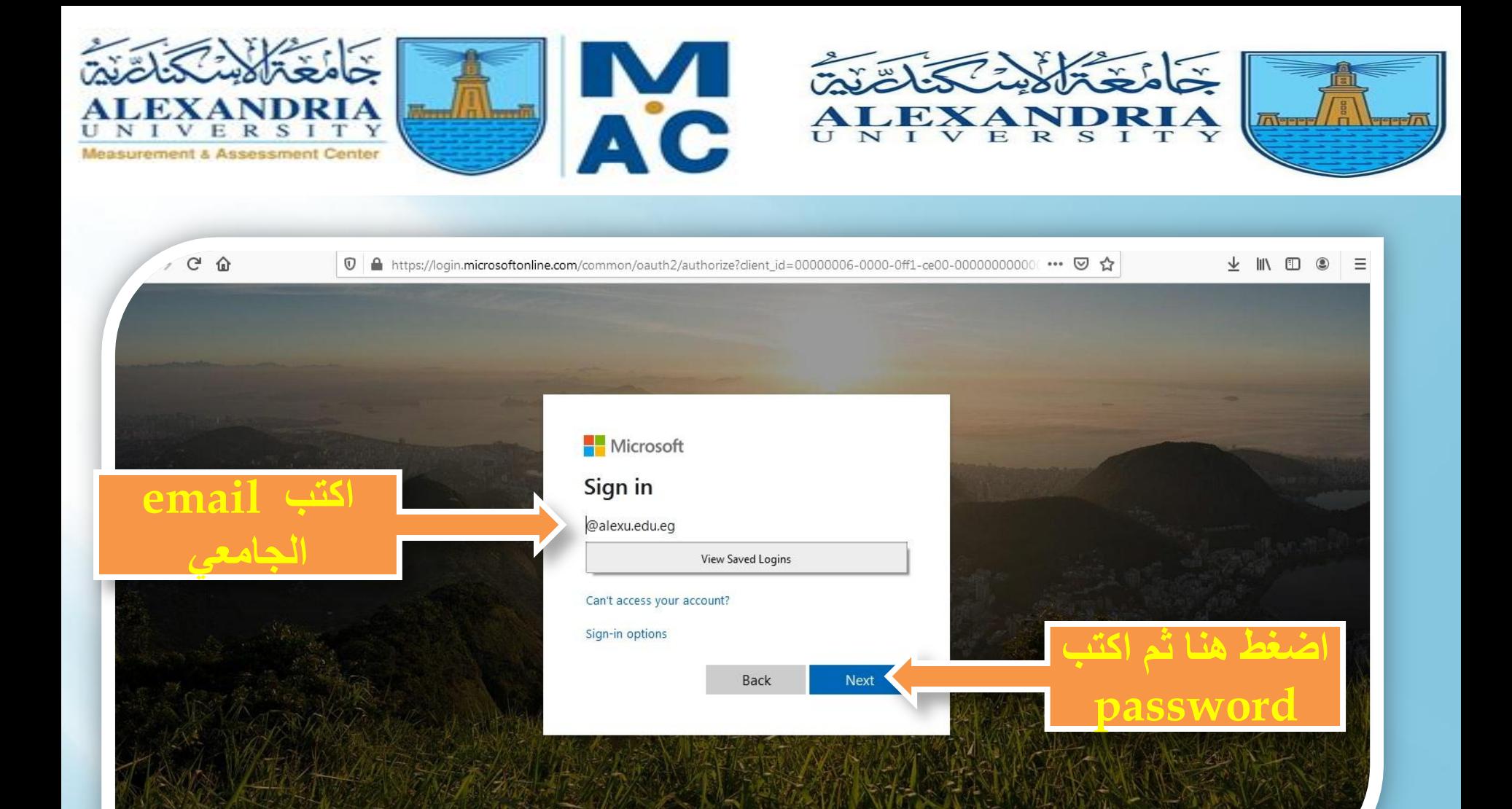

Terms of use Privacy &

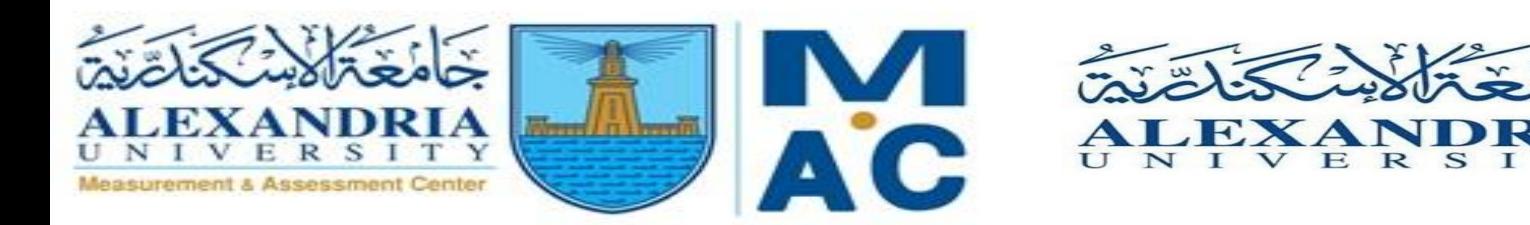

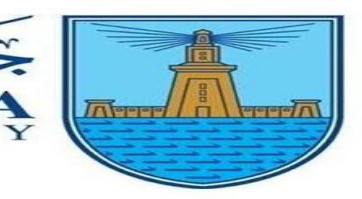

T

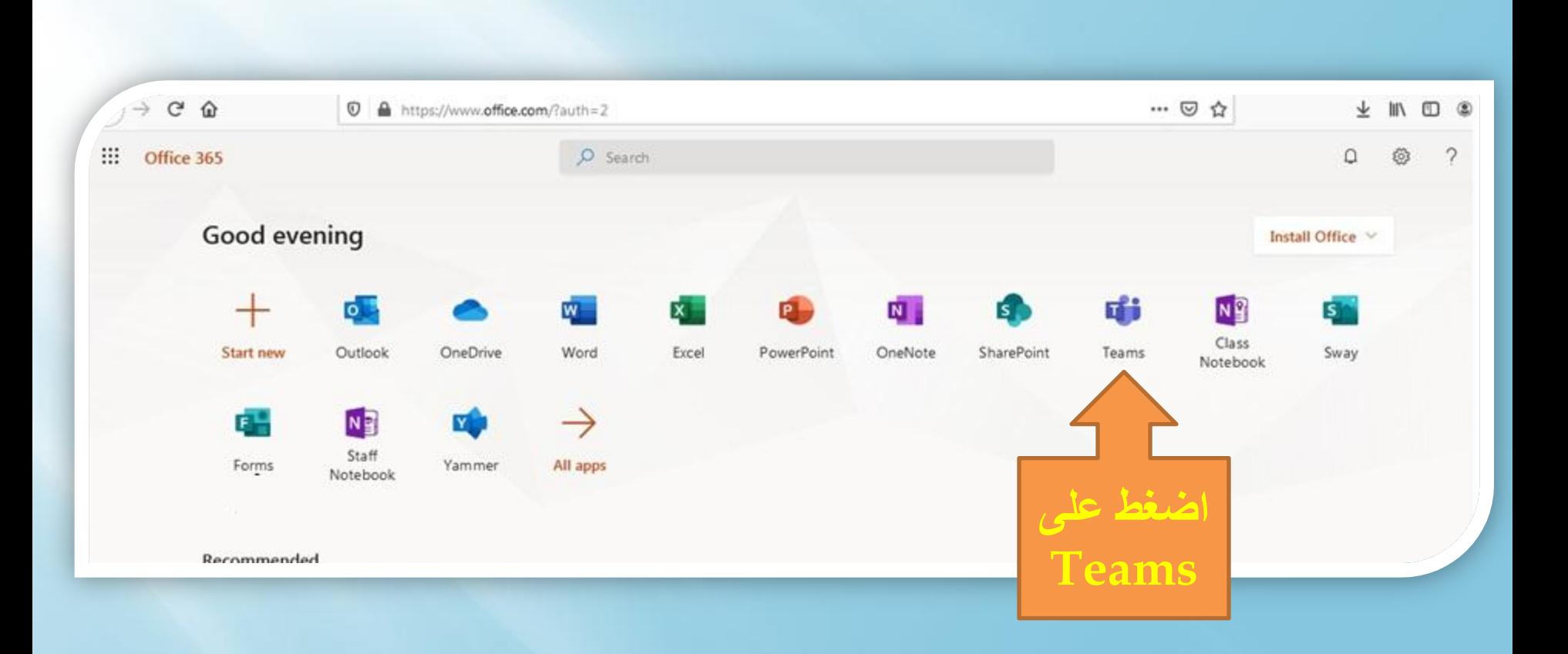

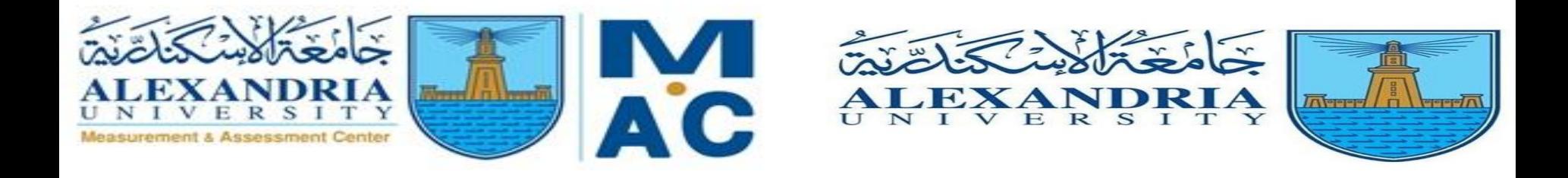

عزيزى الطالب يحتوى على الرقم Pdf City serve is القومي (وش،ظهر) وذلك لتحميلها في بداية او البحث أو اختبار الاليكثرونى الاختيار الكثاب المفثوح مكة الثقيم المستخدم

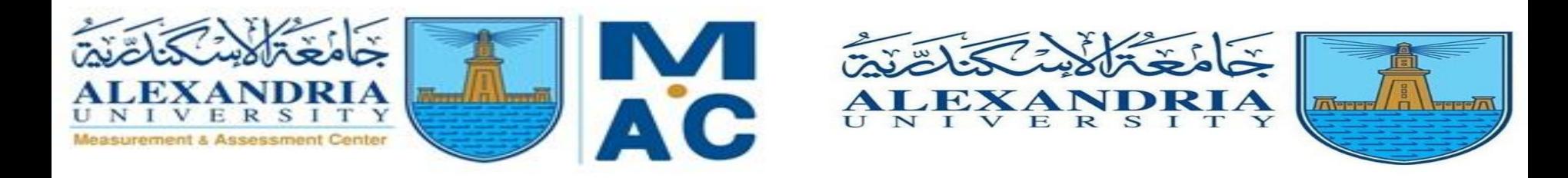

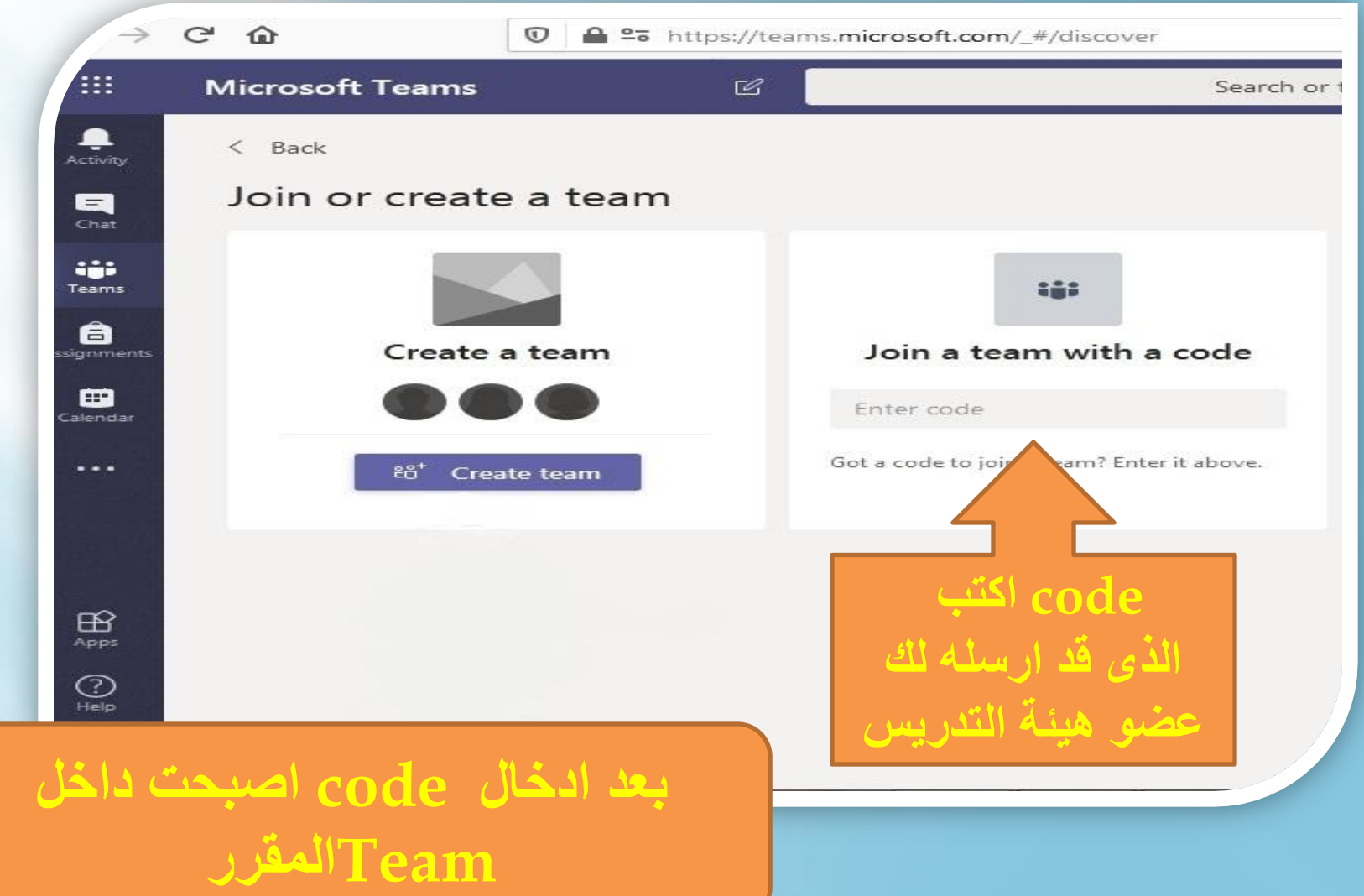

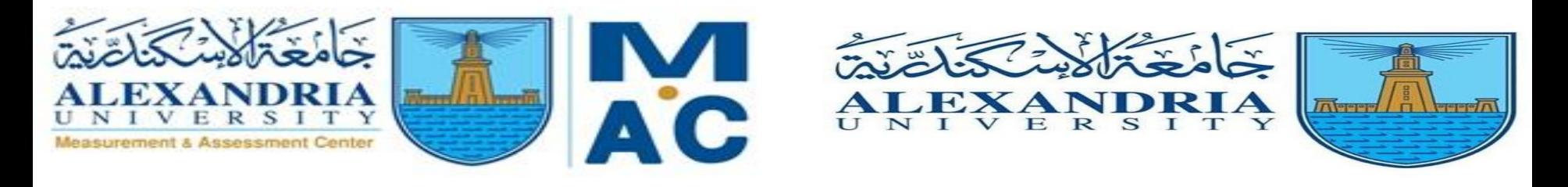

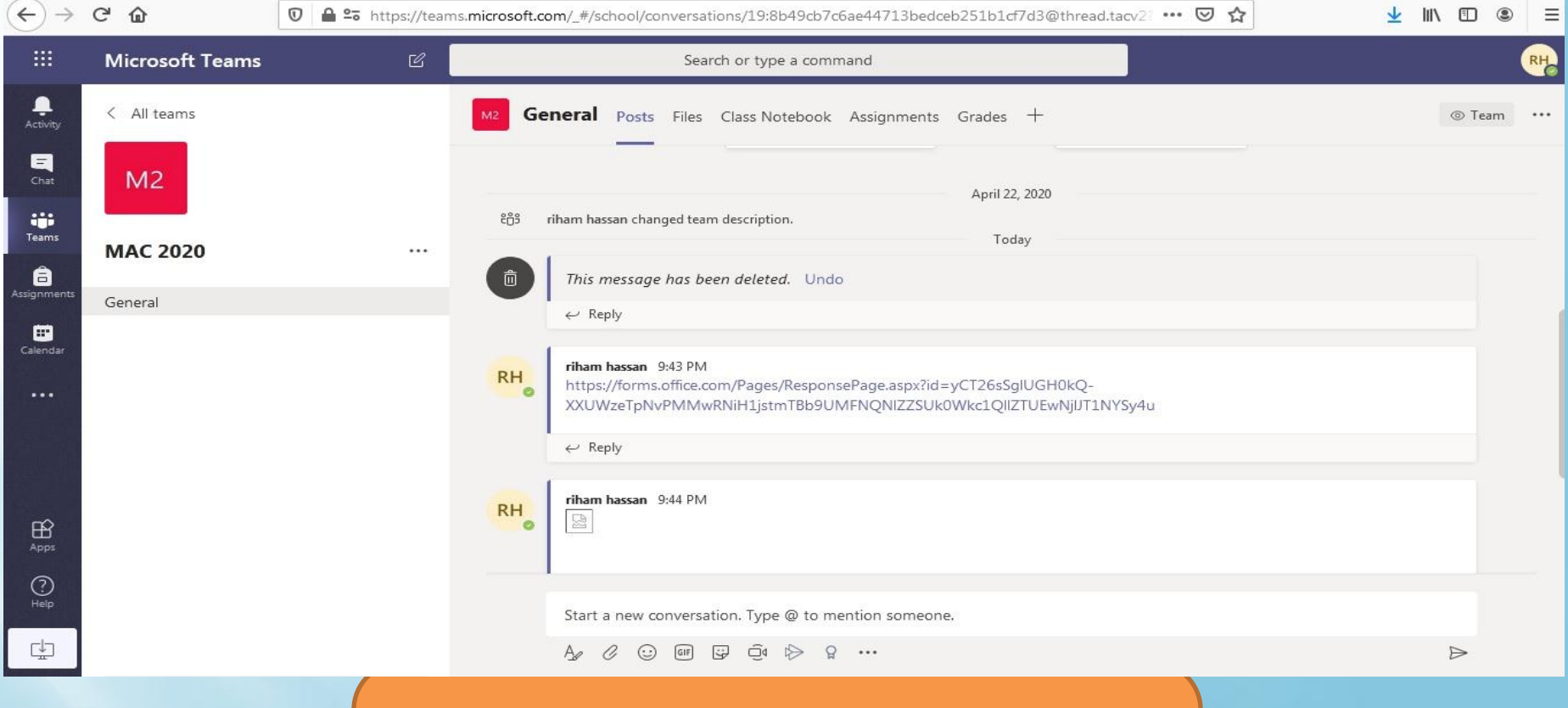

**عزيزي الطالب هذا هو شكل Team المخصص للمقرر**

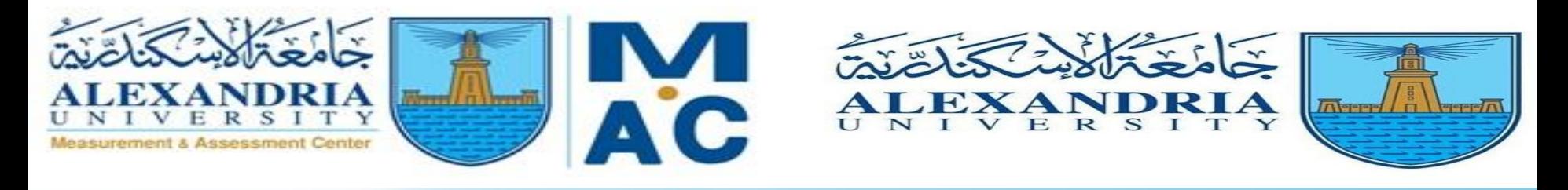

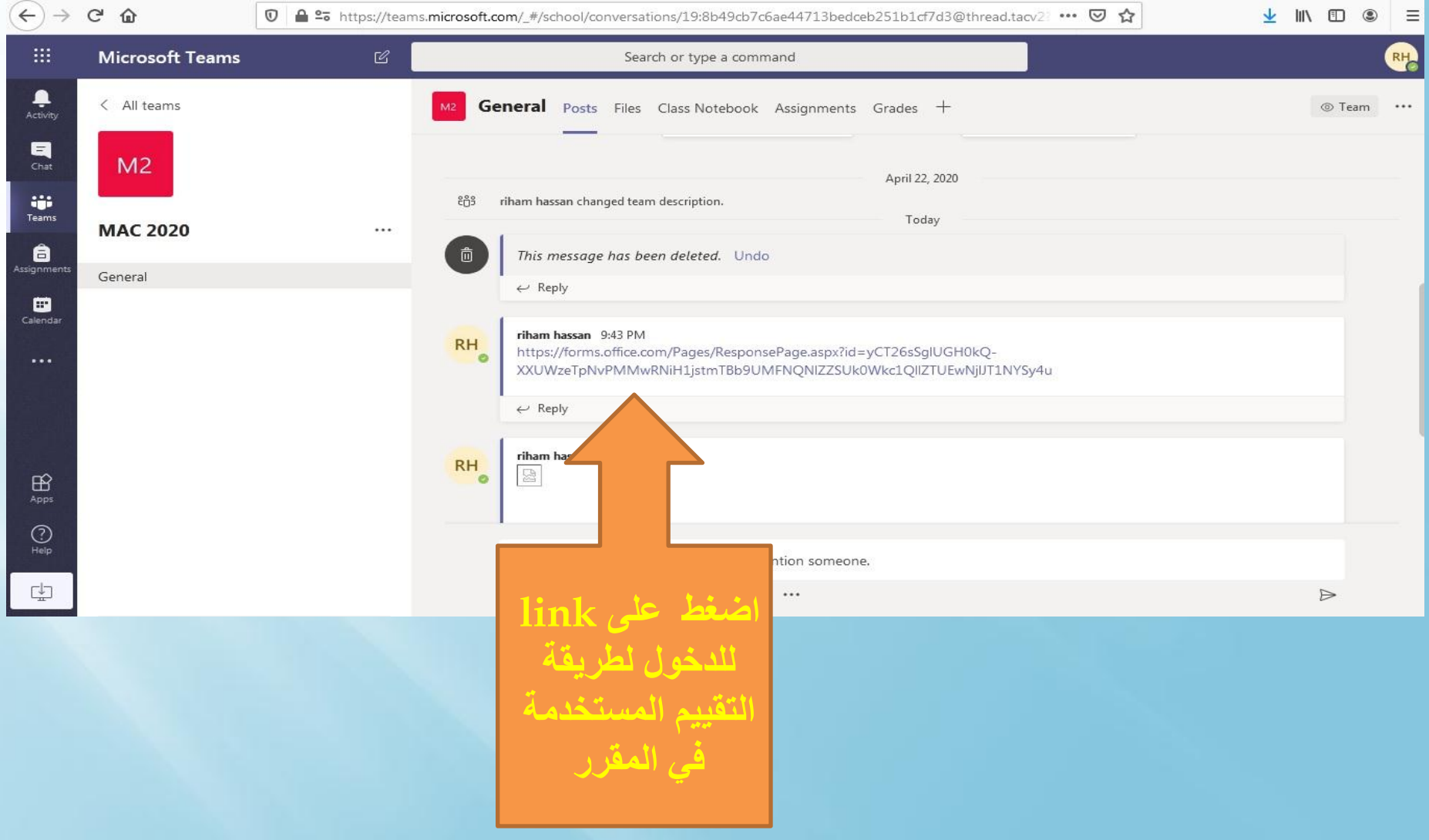

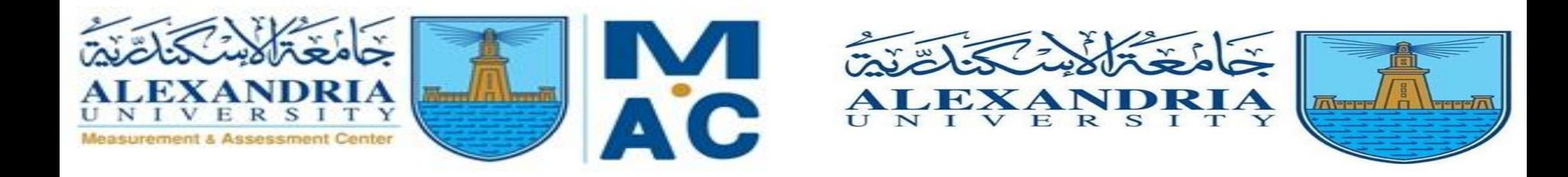

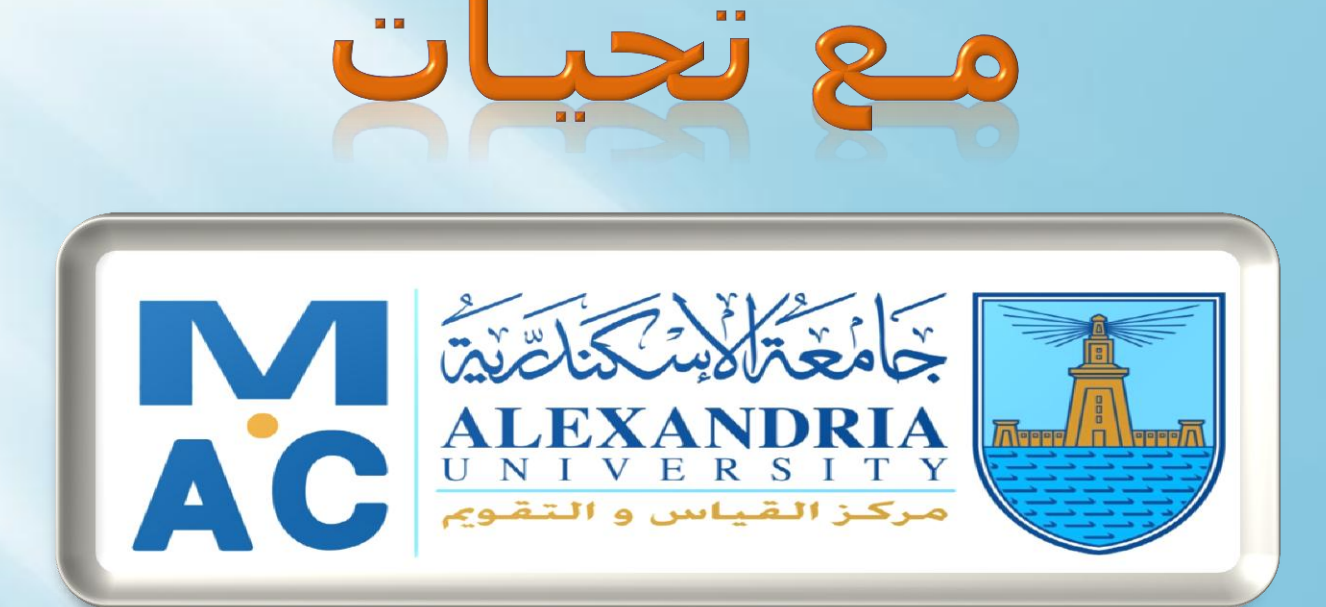

## **WEBSITE: ALEXMEC.ALEXU.EDU.EG**

HTTPS://WWW.FACEBOOK.COM/MAC.ALEX.UNIVERSITY/